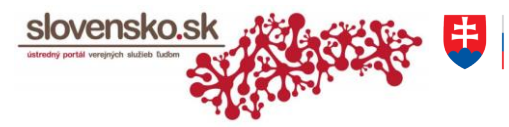

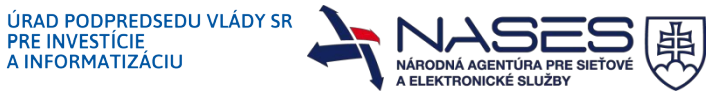

## **Žiadosť o zmenu oprávnenia pre fyzickú osobu (FO) na prístup a disponovanie s elektronickou schránkou fyzickej osoby (FO) – podnikateľa a právnickej osoby (PO)**

A INFORMATIZÁCIU

podľa § 13 ods. 7 zákona č. 305/2013 Z. z. o elektronickej podobe výkonu pôsobnosti orgánov verejnej moci a o zmene a doplnení niektorých zákonov (zákon o e-Governmente)

## **Identifikácia žiadateľa (majiteľa elektronickej schránky)**

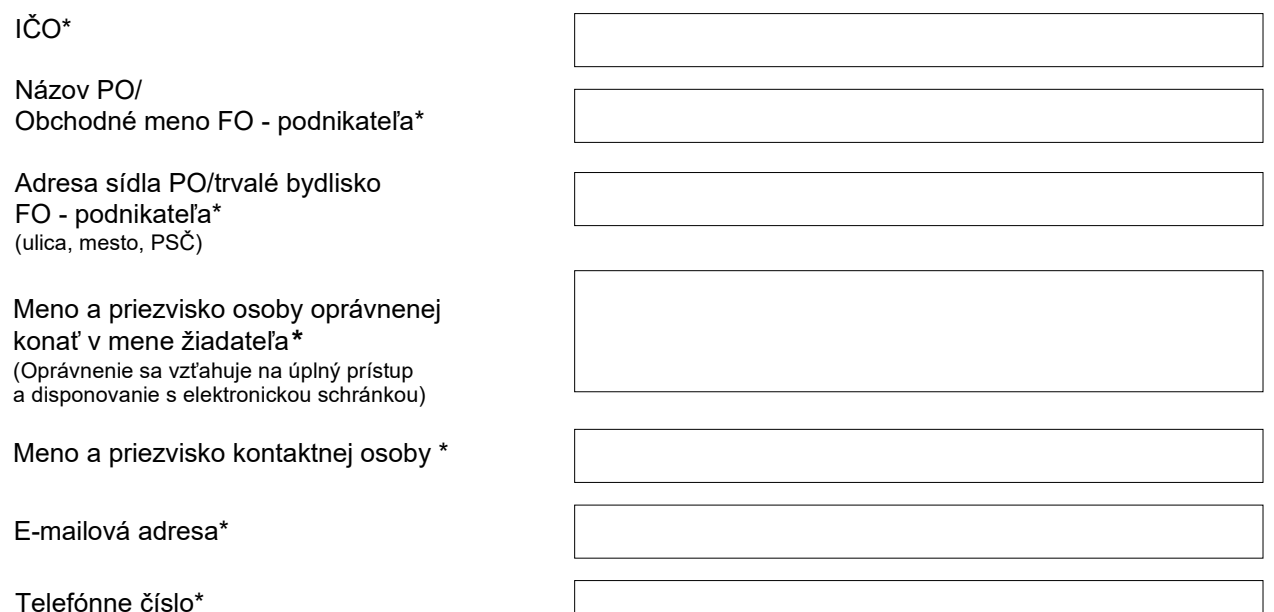

## **Identifikácia fyzickej osoby (FO), ktorej sa udeľuje oprávnenie**

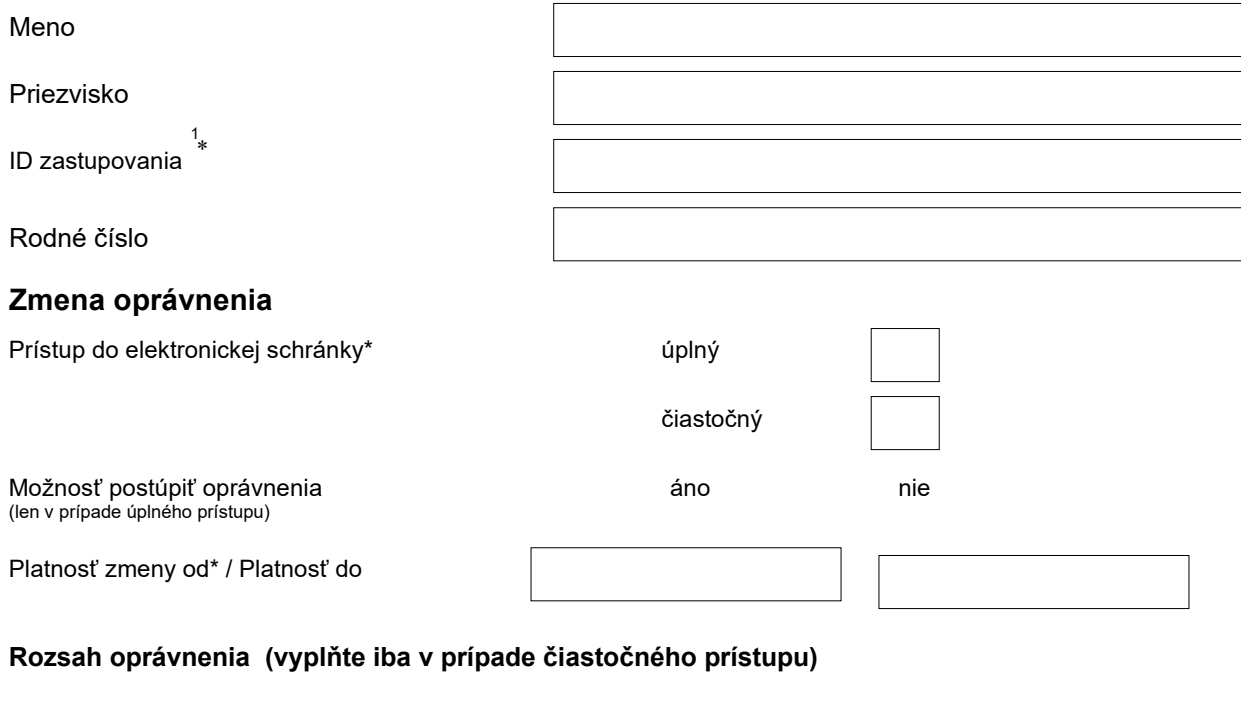

1) Čítať správy **and ano nie právy a nie právy a nie právy** a nie a nie právy a nie právy a nie právy a nie práv

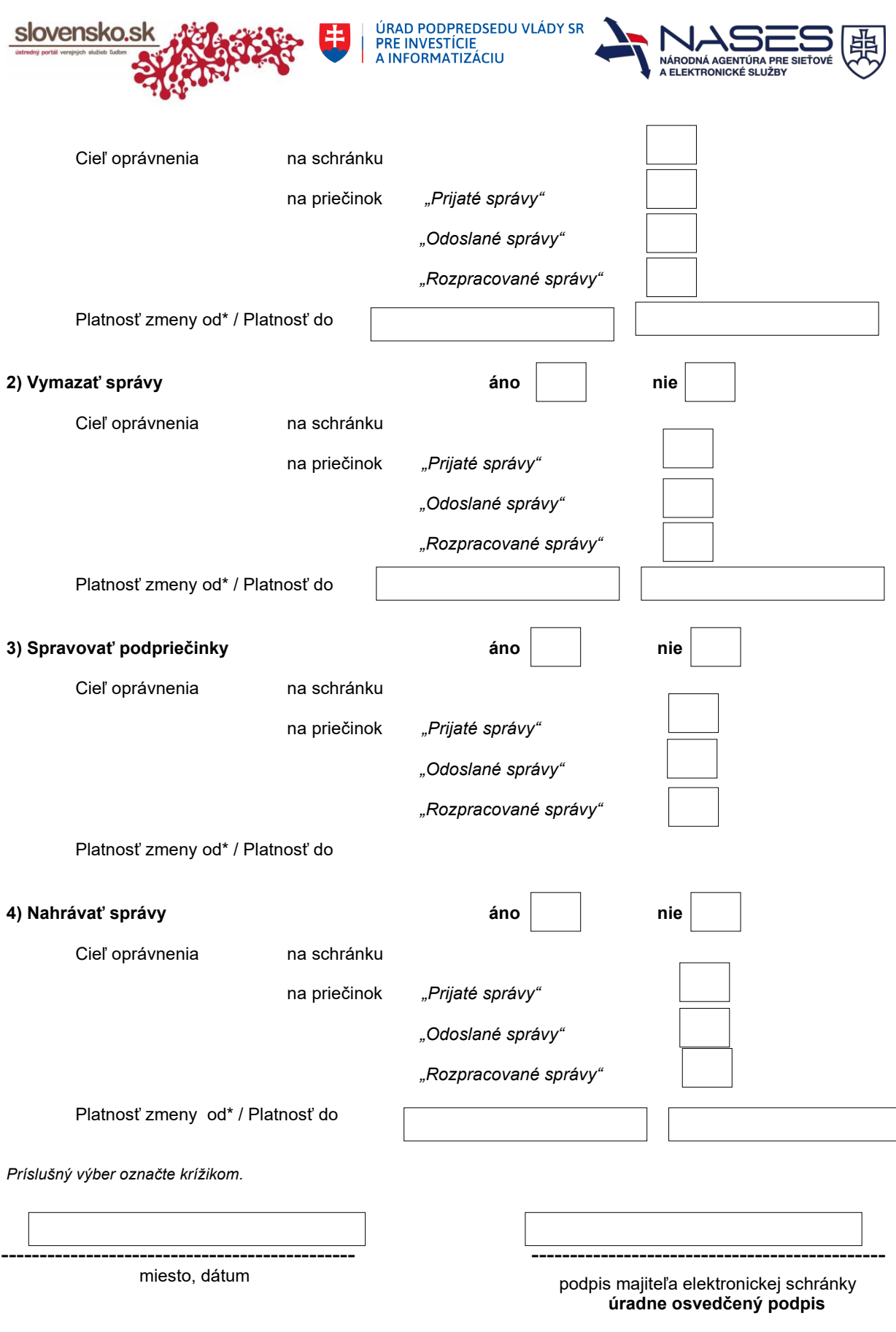

**Informácie k podaniu žiadosti:**

\* Údaje označené hviezdičkou sú povinné na vyplnenie.

1 ID zastupovania – údaj získate po prihlásení sa na Ústredný portál verejnej správy v sekcii Profil v časti Zobrazenie zastupovania. Žiadosť podáva v listinnej podobe majiteľ elektronickej schránky (FO – podnikateľ alebo PO) s úradne osvedčeným podpisom. V prípade úradného osvedčovania podpisu žiadateľa mimo územia Slovenskej republiky musí byť žiadosť doplnená o superlegalizáciu. Ak ide o štát, ktorý pristúpil k Dohovoru č. 213/2002 Z. z. o zrušení požiadavky vyššieho overenia zahraničných verejných listín, postačí apostila. Superlegalizácia a apostila sa nevyžadujú v prípade úradného osvedčovania podpisu žiadateľa na úžemí štátov, s ktorými má Slovenská republika uzavreté dvojstranné zmluvy o právnej pomoci, ktoré odstraňujú požiadavku vyššieho overenia justičných listín.

Úrad podpredsedu vlády SR pre investície a informatizáciu Národná agentúra pre sieťové a elektronické služby, BC Omnipolis, Trnavská cesta 100/II, 821 01 BRATISLAVA